# **Understanding Society User Support - Support #729**

## **modetype variable**

02/23/2017 06:10 PM - Yujung Whang

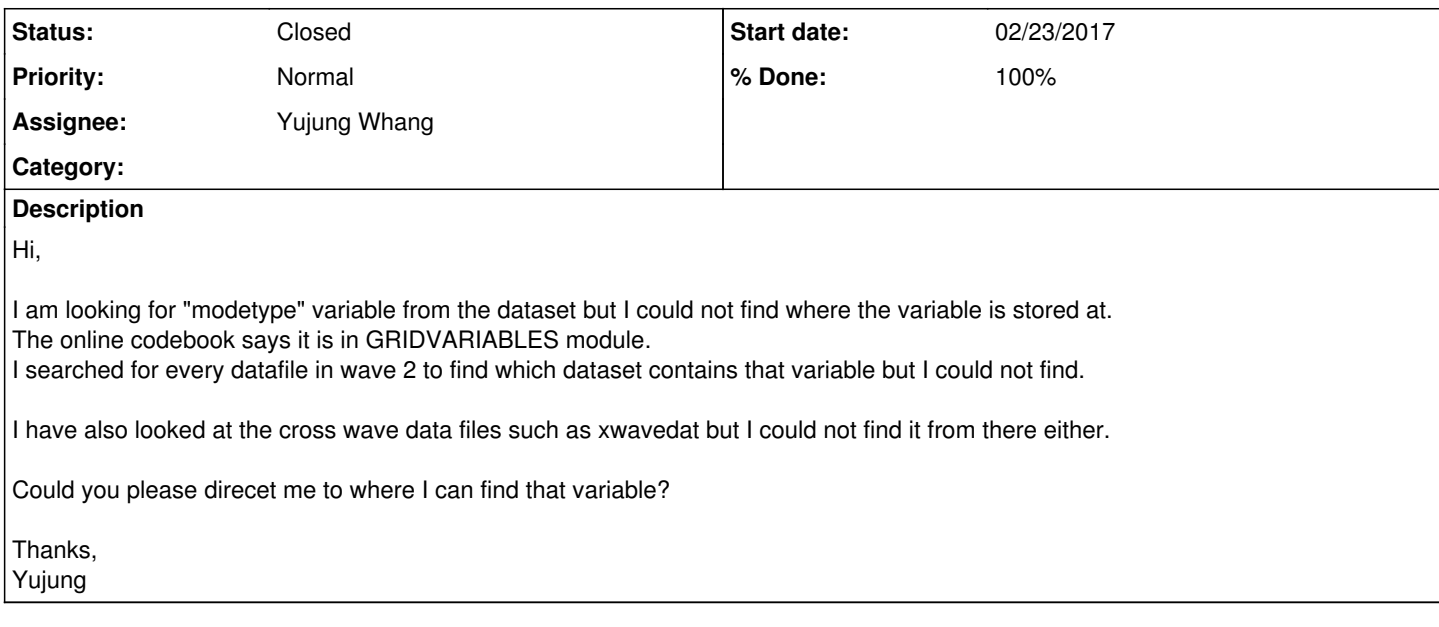

## **History**

#### **#1 - 03/02/2017 10:52 AM - Victoria Nolan**

- *Status changed from New to In Progress*
- *Assignee set to Victoria Nolan*
- *% Done changed from 0 to 10*
- *Private changed from Yes to No*

#### Dear Yujung,

Many thanks for your message - the team here is looking into it and we'll get back to you as soon as we can.

Best wishes, Victoria

On behalf of the Understanding Society Data User Support Team

#### **#2 - 03/06/2017 09:32 AM - Victoria Nolan**

- *Status changed from In Progress to Feedback*
- *Assignee changed from Victoria Nolan to Yujung Whang*
- *% Done changed from 10 to 90*

#### Dear Yujung,

Modetype is only available in wave 6 in the hhresp, indall and child data files as f\_modetype and is the mode of completion of the household grid. It is not, however, included in waves 1 to 5. The variable that should be of more use to you is \*\_hholdmodedv which is available for waves 3 to 6 and is the mode of completing the household interview. There was no modetype variable at wave 2 as all interviews (with the exception of BHPS telephone-only households) were face to face and there was no switching between face to face and telephone.

Best wishes, Victoria.

#### **#3 - 03/06/2017 01:58 PM - Yujung Whang**

Hi, many thanks for the clarification.

Then I'm afraid some of the descriptions on the universe of the variables on the online codebook must be corrected.. For instance, "ethid4a" variable in wave 2 was said to be conditioned on "modetype=1". So I thought there must be a modetype variable in wave 2..

You mentioned that some BHPS sample members were interviewed through telephone. Is there a variable in wave 2 where I can detect those households?

Also, is it why the online codebook says "ethid4a" variable was asked only for the face-to-face households, to exclude the BHPS telephone only

Thanks, Yujung

## **#4 - 03/07/2017 04:15 PM - Victoria Nolan**

Dear Yujung,

The description of the universe for the variable ethid4a on the online documentation does not need to be corrected. The universe specifies the conditions relating to the question being asked of the interviewee. Just because modetype is specified in the universe does not mean that it translates to a variable in the dataset made available to researchers.

There is a variable that identifies telephone interviews in wave 2 (for BHPS sample members only) and is called b\_ff\_tel. It can be found in hhresp. hhsamp, indall and indresp data files.

The whole Ethnic Identity module was not asked of telephone interviewees (as specified in the questionnaire). There could be a combination of reasons for that but significantly the questions as they exist were not formulated to be asked over the telephone – they are quite wordy, repetitive and without a showcard would likely prove confusing.

Hope this helps, best wishes, Victoria.

## **#5 - 03/07/2017 04:22 PM - Yujung Whang**

Thanks for the clarification !!

Best, Yujung

## **#6 - 03/16/2017 11:11 AM - Victoria Nolan**

*- Status changed from Feedback to Closed*

*- % Done changed from 90 to 100*